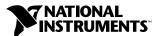

## Where to Start with Your ISDN Tester

## Install Your Software

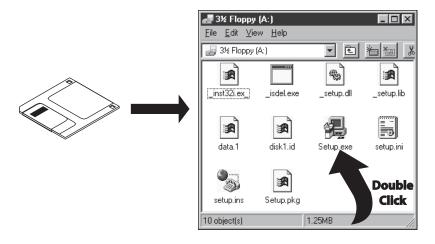

## 2 Connect the ISDN Tester Pod to the NI 6830 PCMCIA Card

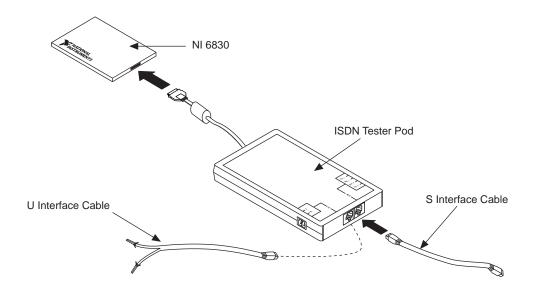

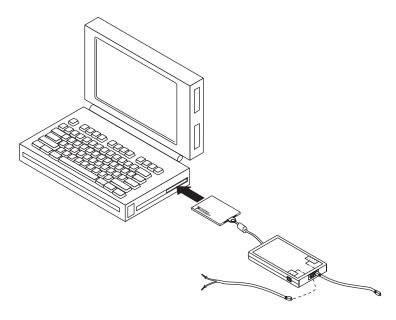

## **Run the ISDN Tester Software**

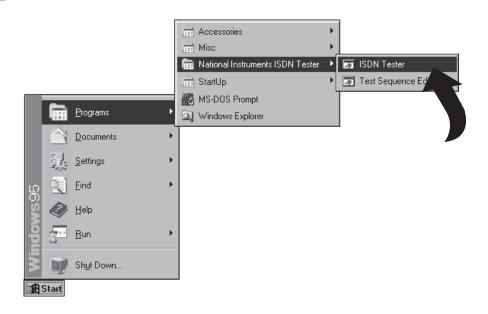

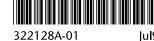

Product and company names are trademarks or trade names of their respective companies. © Copyright 1998 National Instruments Corporation. All rights reserved.

Jul98